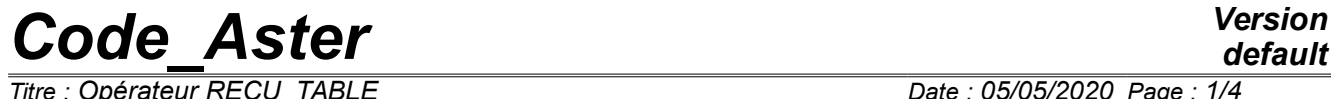

*Titre : Opérateur RECU\_TABLE Date : 05/05/2020 Page : 1/4 Responsable : COURTOIS Mathieu Clé : U4.71.02 Révision :*

*default 8d6c9fa2fa17*

### **Operator RECU\_TABLE**

#### **1 Goal**

Allows to recover in a table the values of a parameter of a structure of data result, or, to extract a table contained in another structure of data for those which allow it.

The table created can then be used in other orders ( IMPR TABLE for example).

Product a structure of data of the type table .

## *Code\_Aster Version*

*Titre : Opérateur RECU\_TABLE Date : 05/05/2020 Page : 2/4 Responsable : COURTOIS Mathieu Clé : U4.71.02 Révision :*

*8d6c9fa2fa17*

#### **2 Syntax**

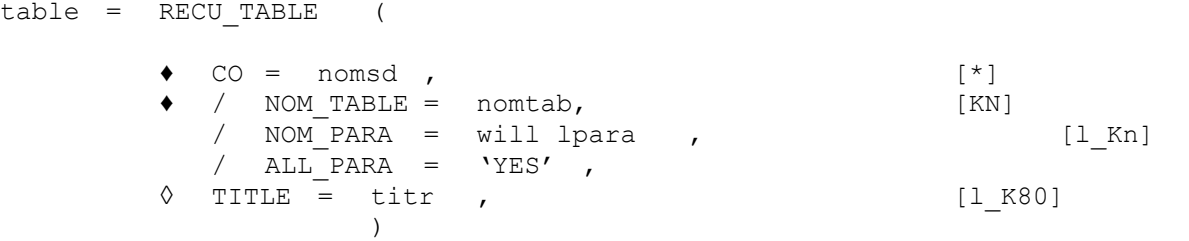

#### **3 Operands**

 $CO =$  nomsd,

Name of the structure of data in which one wants to extract a table.

NOM TABLE =  $n$ omtab,

Name of the table stored in the structure of data.

Aujourd' today, the Structures of data containing a table which one can extract by RECU\_TABLE / NOM TABLE are the following ones:

- a structure of data of the type evol noli obtained by STAT NON LINE or DYNA NON LINE, the name of table is then 'OBSERVATION',
- a structure of data of the type  $qrid$ . The name of the table is then  $\Gamma$ CARA GEOM',
- a structure of data of the type cabl\_precont obtained by the order DEFI\_CABLE\_BP. The name of the table is then 'CABLE\_BP',
- a structure of data of the type melasflu obtained by the order CALC\_FLUI\_STRU; the name of the table is then 'MATR GENE'.
- structures of data of the type  $evol$  elas and  $evol$  noli containing the calculated total estimators of error by CALC\_ERREUR. The name of the table is then 'ESTI\_GLOB'.
- a structure of data of the type evol noli obtained by STAT\_NON\_LINE, DYNA\_NON\_LINE or of type  $evol$  elas obtained by  $DYNA$  VIBRA on physical basis a table contains of name 'PARA\_CALC' comprising the list of the really calculated moments and, if the user activates his calculation, the energy balance. The table contains 7 columns:
	- INST : moment of calculation,
	- TRAV\_EXT : work of the external efforts,
	- ENER\_CIN : kinetic energy,
	- ENER\_TOT : total deformation energy,
	- TRAV\_AMOR : energy dissipated by damping,
	- TRAV\_LIAI : energy dissipated and/or stored by the connections,
	- DISS\_SCH : energy dissipated by the digital diagram.
- $\bullet$  / NOM PARA = will lpara,

List of the names of the parameters to be extracted from SD RESULT nomsd.

This functionality allows to extract in the form of a table the evolution from certain parameters from one SD RESULT, for example the parameter of piloting ETA\_PILOTAGE in the case of one SD of type evol noli. The extracted parameters must be of type whole, real or complex, excluding from this fact the character strings. The first column of the produced table contains the sequence numbers (NUME\_ORDRE) and the following ones contain the evolution of the parameters  $with$  lpara.

*8d6c9fa2fa17*

 $\bullet$  / ALL PARA = 'YES',

This keyword makes it possible to extract all the parameters from SD RESULT nomsd of whole type, real or complex.

That produced the same table as if one gives all these parameters to NOM\_PARA.

◊ TITLE = titr,

Title which one wants to give to the table result.

# *Code\_Aster Version*

*Titre : Opérateur RECU\_TABLE Date : 05/05/2020 Page : 4/4 Responsable : COURTOIS Mathieu Clé : U4.71.02 Révision :*

*8d6c9fa2fa17*

#### **4 Examples**

• recovery of some geometrical characteristics of a grid:

```
cargeo = RECU TABLE (CO = grid , NOM TABLE = 'CARA GEOM',)
```
recovery of the values "observed" in the order DYNA\_NON\_LINE

The order DYNA\_\_NON\_LINE [U4.53.01] allows to choose a set of meshs or of nodes for which one wishes to observe one or more components of certain fields (keyword OBSERVATION).

 $dyn1 = DYNA$  NON LINE (... OBSERVATION =  $F$  (...)...)

tabobs = RECU TABLE (CO = dynl, NOM TABLE = 'OBSERVATION',)

• recovery of the parameter of piloting of one SD of type evol noli

 $stn1 = STAT NON LINE$  (...PILOTING =  $F(....)$ ...) etapilo = RECU TABLE (CO = stnl , NOM PARA = 'ETA PILOTAGE',)